# **UM - SGI - ESB - SGP - Adaptaciones integración**

## **Transformaciones de objetos**

### **Método GET /vinculaciones/persona/{id}**

**Objeto Vinculacion UM Objeto Vinculacion SGI**

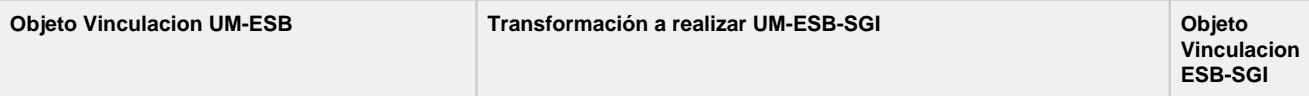

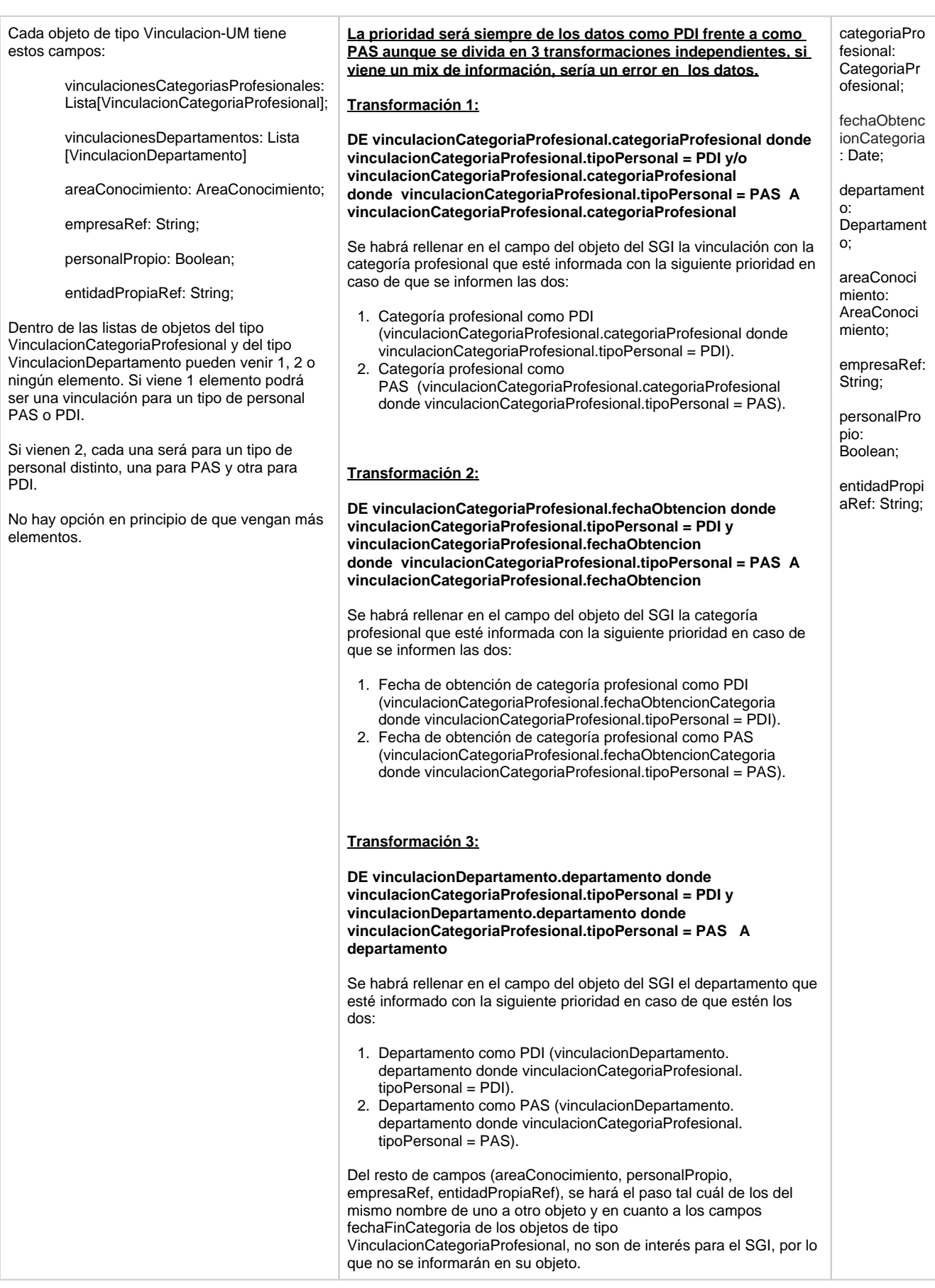

**Método GET /vinculaciones/persona/{id}/vinculaciones-categoriasprofesionales**

#### **Lista de objetos VinculacionCategoriaProfesional UM Objeto VinculacionCategoriaProfesional SGI**

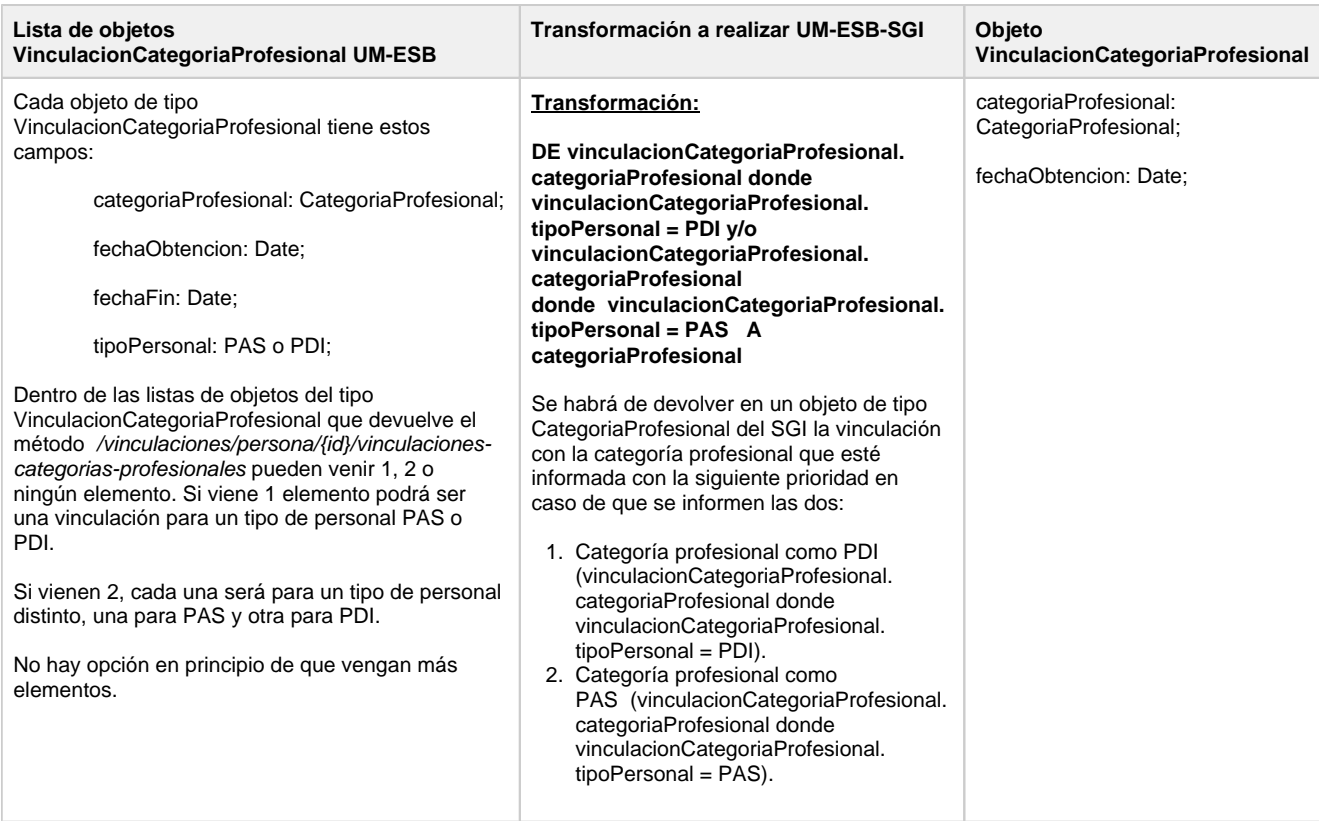

### **Método GET /datos-contacto/persona/{id}**

#### **Objeto DatosContacto UM Objeto DatosContacto SGI**

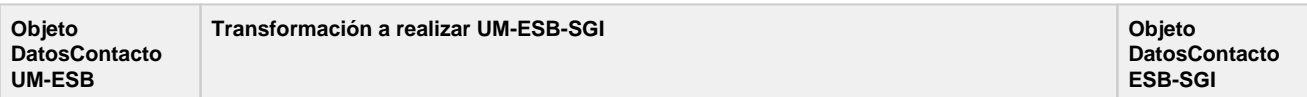

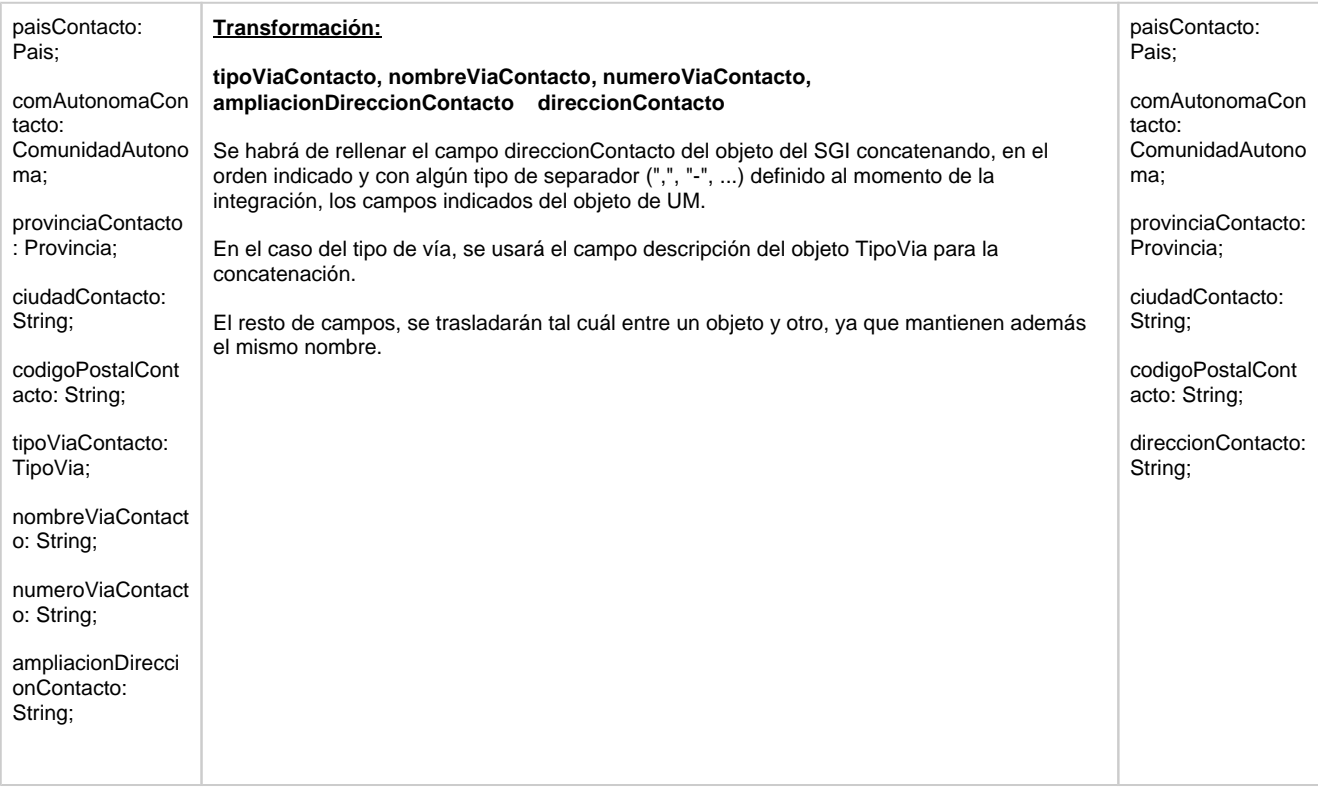